## 8/16/10 2:20 PM D:\Sachin\Courses\C...\CSTR\_OpenLoop\_simulation.m 1 of 5

% <---- Main Program for CSTR Open Loop Dynamic Simulation ---->

```
 clear all % clear work space 
 clc
 close all % Close all previously open figures
```
% Initailize plotting style

```
 set(0,'DefaultLineLineWidth', 2) 
 set(0,'DefaultaxesLineWidth', 2) 
 set(0,'DefaultaxesFontSize', 14) 
 set(0,'DefaultTextFontSize', 14) 
 set(0,'DefaultaxesFontName', 'arial')
```

```
 % <---- CSTR related global parameters ---->
 % Global variables are shared variables between multiple files
```
global G\_F G\_Fc

% <---- Initialization of Variables ---->

% <---- set sampling time & run time ---->

 $T = 0.01$  ;  $\%$  Integration interval = 0.1 min. run\_count = 2001 ; % Siumulation time count

% Define steady state values operating point

 Fs = 1.0 ; % Steady state Inlet reactant flow rate Fcs = 15.0;  $\%$  Steady state coolent flow Cas = 0.264572 ;  $\%$  steady state concentration Ts = 393.952115 ; % Steady state reactortemperature  $Xs = [Cas Ts]$ ; % Steady state [Conc. Temp ]

% define initial state for dynamic simulation

 $G_F = Fs$  ;  $\%$  Initial Inlet reactant flow rate (disturbance  $\angle$ variable) G\_Fc = Fcs ; % Initail coolent flow (manipulated input)  $Xp = Xs$  ;  $\hspace{1cm}$  % Initial state for dynamic simulations omega = [ 0.75 0.5 ] ; % Frequency of oscillations introduced in inputs

% Variables to save dynamic simulation results

 res = [] ; res\_dev = [] ;

for  $k = 1$ : run\_count,

% <----- Generation of inputs at  $t = k^*T$  ------>

 $G_F = Fs + 0.1 * sin(k * T * omega(1))$  ; % Sinusiodal change in reactor inlet  $\swarrow$ flow

if  $(k > 200)$  % Introduce sinusiodal change in Fc after 20 minutes  $G_Fc = Fcs + 2 * cos(k * T * omega(2) + (pi/4))$  ; end

```
 % Save results at time t = k*T 
res = [ res ; (k-1)*T Xp' G_Fc G_F ]; % save absolute variables
xp\_dev = xp - Xs ;
Fc\_dev = G_Fc - Fcs ;
F dev = G F - Fs ;
res_dev = [res_dev ; (k-1)*T xp_dev' Fc_dev F_dev ] ; % save deviation
```
variables

```
% <---- Process simulation from time t = k*T to t = (k+1)*T % Integrate the model equations for new inputs ---->
    X0 = Xp; \% Initial state for integration from t = k*T to (k+1)*Ttime = k*T ;
     dX_by_dt = cstr_dynamics( time, X0) ;
    Xp = X0 + T^* dX_by_d ; \hspace{1cm} \% Euler integration to find Xp at t\swarrow= (k+1)*T
```
end

```
 % <---- Display simulation results 
 figure(1), subplot(211), plot(res(:,1), res(:,2), '-'), grid;
  xlabel('Time (min)'), ylabel('Reactor Conc. (mol/m^3)'), title( 'Process States 
(Absolute)') ;
 figure(1),subplot(212), plot(res(:,1), res(:,3), '-'), grid;
   xlabel('Time (min)'), ylabel('Reactor Temp. (K)') ;
```

```
figure(2), subplot(211), stairs(res(:,1), res(:,4)), grid;
  xlabel('Time (min)'), ylabel('Coolent Flow'), title( 'Manipulated Input (Fc) and 
Disturbance (F) (Absolute)') ;
 figure(2),subplot(212), stairs(res(:,1), res(:,5)), grid;
```

```
 xlabel('Time (min)'), ylabel('Reactant Inflow (m^3/s)')
```
% <---- Display simulation results (Perturbation values) ---->

```
figure(3),subplot(211), plot(res\_dev(:,1), res\_dev(:,2), '-'), grid;
  xlabel('Time (min)'), ylabel('Reactor Conc. (mol/m^3)'), title( 'Process States 
(Deviation)') ;
 figure(3), subplot(212), plot(res\_dev(:,1), res\_dev(:,3), '-'), grid;
   xlabel('Time (min)'), ylabel('Reactor Temp. (K)') ;
```
figure(4),subplot(211), stairs(  $res\_dev(:,1)$  ,  $res\_dev(:,4)$  ), grid ; xlabel('Time (min)'), ylabel('Coolent Flow'), title( 'Manipylated Input (Fc) and Disturbance (F) (Deviation)') ;

```
 figure(4),subplot(212), stairs( res_dev(:,1) , res_dev(:,5) ), grid ;
 xlabel('Time (min)'), ylabel('Reactant Inflow (m^3/s)')
```
% <---- End of Main Program ---->

```
% --------------------------------------------------------------------
```
% CSTR Problem dynamic model

% The derivatives  $X$ DOT = F( $X$ ,  $U$ ) are calculated and returned

% to the integrator

```
% --------------------------------------------------------------------
```

```
function [xdot] = cstr_dymamics(t, X)
```
% <---- CSTR related global parameters ---->

```
 global G_F G_Fc
```
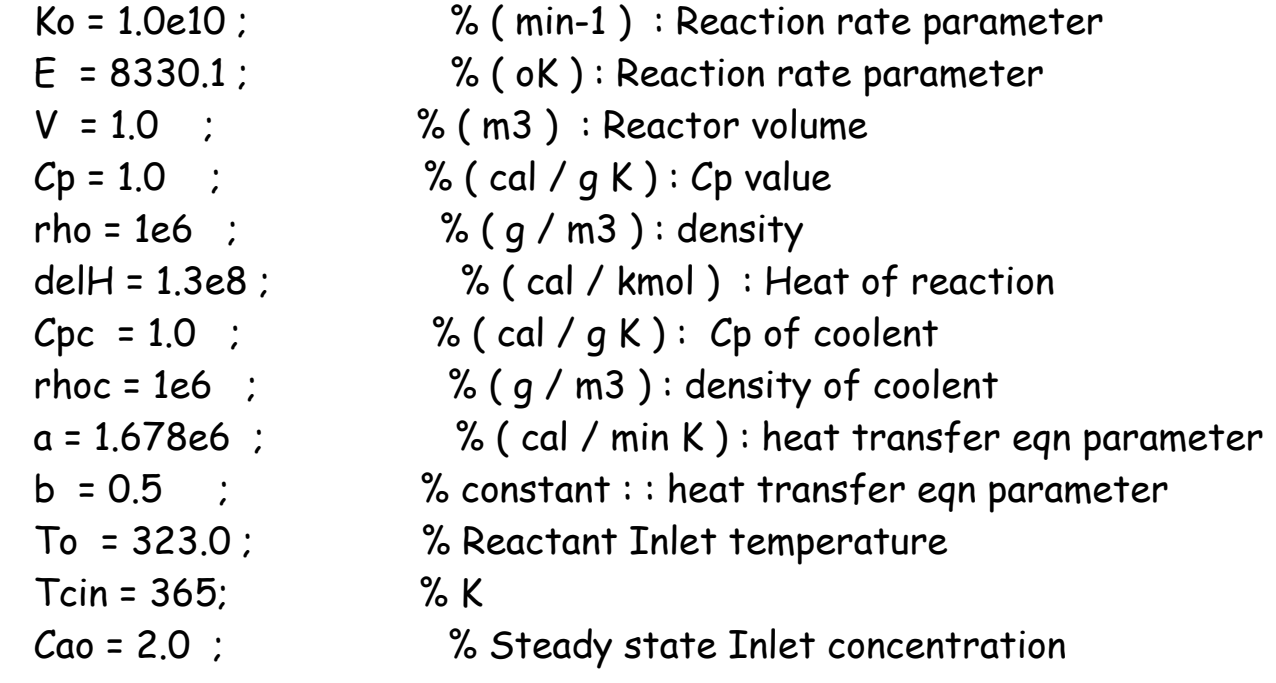

% Temporary variable used to simplicity of writing ODEs

 $Ca = X(1)$  ; % Reactor concentration  $T = X(2)$  ; % Reactor temperature  $K = Ko * exp(-E/T)$ ;  $Gc = a / (V * rho * Cp)$ ;  $B1 = a^* G_F^b / (2 * r h o c * Cpc)$ ;  $B = G_Fc^{\hat{ }}(b+1) / ( G_Fc + B1 )$ ; ratio = delH / ( $rho * Cp$ ); % expresions for two derivatives  $dCa_by_d$  =  $G_F * (Cao - Ca) / V - K * Ca$ ; % Rate of change of  $\swarrow$ concentration  $dT_by_dt = G_F * (To - T) / V$  ; % rate of change of temperature  $dT_by_dt = dT_by_dt - Gc * B * (T - Tcin)$ ;

 $dT_by_dt = dT_by_dt + ratio * K * Ca;$ 

% Put concentration and temperature derivatives into derivative vector

 $xdot = [dCa_by_dt dT_by_dt ]$ ;